# **УДК 378.14 Зоря В.Д., Дьяконова С.О.**

# *ЕЛЕКТРОННИЙ СУПРОВІД АУДИТОРНИХ ЗАНЯТЬ ІЗ ПРОЕКТИВНОЇ ГЕОМЕТРІЇ В ПЕДАГОГІЧНОМУ УНІВЕРСИТЕТІ*

*Стаття присвячена проблемі розробки комп'ютерної підтримки вивчення курсу проективної геометрії у процесі підготовки вчителя математики. На прикладі теми "Теореми Паскаля і Бріаншона" проілюстровано методику організації діалогових режимів роботи викладача зі студентами та студента з комп'ютером, організації комп'ютерних експериментів.*

*The article describes present problem of development a computer-based support for learning of projective geometry courses in process of training a mathematics teacher. Illustrating a strategy for management an interactive operations of lector with students, a student with computer and a computer-based experiments guidance by the example of a "Pascal's and Brianchon's Theorem" topic.*

Наш час характеризується бурхливим розвитком втілення сучасних інформаційних технологій у різноманітні сфери діяльності людини, в тому числі і в освіту. Ефективність інформаційно-комунікаційних технологій (ІКТ) у цій сфері людської діяльності зазначається багатьма вченими, але на практиці їх використання є досить обмеженим. Останнім часом посилюється орієнтованість освіти на самостійну роботу, роль викладача при такому навчанні полягає у створенні сприятливих умов для розвитку особистості, тобто у проектуванні відповідного освітнього середовища. Такий підхід вносить корективи і в інформатизацію освіти.

За визначенням В.Бикова [1: 187], навчальне середовище (НС) – це штучно побудована система, структура і складові якої сприяють досягненню цілей навчальновиховного процесу. У структурі НС вчений виділяє декілька складових, серед них є технологічна складова, яка включає ІКТ. Але ІКТ можуть бути не тільки елементом системи, а й засобом побудови такої структури, за умови якщо вони задовольняють цільовій складовій НС. У такому випадку ІКТ виступають як *е*-засіб навчання, тобто можна говорити про *е*навчальне середовище, як різновид НС.

Широкий потенціал з організації самостійної творчої діяльності, який забезпечує сприятливі умови для самоосвіти, застосування дослідницького підходу, особистісно орієнтованого навчання, має пакет динамічної геометрії DG, розроблений в ХНПУ ім. Г.С. Сковороди. С.А. Раков [3: 119] зазначає, що в основу пакету покладено ідею залучення учнів до самостійного оволодіння геометрією через виконання комп'ютерних експериментів. Цей пакет відповідає світовому рівню, досягнутому пакетами динамічної геометрії, і надає можливості:

- організації комп'ютерних експериментів і досліджень, висування та візуальної перевірки гіпотез як засобу підтримки конструктивного напрямку у навчанні;
- моделювання геометричних побудов: виконання побудов за допомогою комп'ютерних аналогів циркуля та лінійки, дослідження отриманих результатів, проведення вимірювань, використання переваг динамічної геометрії (зокрема можливості миттєвої зміни всіх залежних побудов при зміні деяких початкових параметрів);
- створення динамічних ілюстрацій, інтерактивних навчальних посібників, довідників, використання коментарів, кнопок, підказок, гіперпосилань.

Проте, не дивлячись на широкі можливості, методика використання математичних пакетів, зокрема пакетів динамічної геометрії, ще не досить розроблена. Для усунення цієї вади і систематичного вивчення питання методики організації навчальних досліджень, в ХНПУ був задуманий посібник для учнів "Відкриття геометрії засобами пакета DG", який

разом із рекомендованим МОН України посібником для викладачів математики [2] входить до складу "Програмно-методичного комплексу DG". У посібнику [2] розглянуто особливості використання пакету щодо проведення комп'ютерних експериментів, організації навчальних досліджень та розвитку критичного мислення на прикладах геометричних дослідницьких задач, задач на побудову, в шкільному курсі алгебри та початків аналізу, в курсі аналітичної геометрії. Але при вивченні проективної геометрії в педагогічному університеті комп'ютерні експерименти практично не застосовуються, хоча, поза всяким сумнівом, потенціальні можливості використання пакета DG в цій галузі є достатньо потужними. Вагомим аргументом, окрім вищезазначених можливостей DG, є і те, що однією зі специфічних рис проективної геометрії є саме динамічність, пов'язана з основними операціями – проектуванням точок і перетином прямих.

Виходячи з вищесказаного, можна констатувати, що теперішній стан математичної освіти характеризується:

- нагальною потребою проектування навчальних середовищ, призначених для створення умов, що сприяють формуванню, набуттю і розвитку у суб'єктів навчально-виховного процесу прагнень і навичок до самоосвіти, саморозвитку і самовиховання упродовж всього життя, творчої дослідницької діяльності, зацікавленості та ініціативності у набутті знань;
- наявністю електронних засобів навчання, які можна використати для створення таких умов (зокрема пакету DG);
- недостатнім (а часто і повністю відсутнім) використання можливостей таких засобів при формуванні навчальних середовищ з окремих програмних математичних курсів педагогічних університетів (проективної геометрії зокрема).

Метою даної роботи є дослідження специфіки проектування, побудови і застосування комп'ютерної підтримки аудиторних занять з проективної геометрії в педагогічному університеті.

Завданнями роботи є:

- відбір навчального матеріалу з проективної геометрії, вивчення якого потребує комп'ютерної підтримки і який придатний до вивчення за допомогою ІКТ;
- розробка електронного навчального середовища для вивчення теми "Теореми Паскаля і Бріаншона";
- розробка методики проектування комп'ютерних експериментів із проективної геометрії;
- реалізація діалогового режиму роботи студента з комп'ютером.

У роботі на прикладі теми "Теореми Паскаля і Бріаншона" визначені й апробовані на практиці шляхи використання пакету DG на лекційних та практичних заняттях:

- електронна форма подання інформації (основні означення, теореми, схеми, алгоритми, історико-математична інформація);
- наочна і динамічна ілюстрація основних геометричних об'єктів і ситуацій, доведень теорем;
- комп'ютерна підтримка евристичної діяльності на заняттях;
- створення банку опорних конспектів, призначених для актуалізації, закріплення та систематизації знань;
- створення сприятливих умов для активізації самостійної роботи студентів при вивченні окремих тем (опрацювання теоретичного та задачного матеріалу на динамічних кресленнях, реалізація діалогового режиму роботи студента з комп'ютером в процесі розв'язування задач, організація комп'ютерних експериментів).

Наведемо окремі фрагменти електронного супроводу для вказаної теми.

*Теорема Паскаля.* Для того, щоб вершини шестикутника належали ряду другого порядку, необхідно і достатньо, щоб протилежні сторони шестикутника перетиналися у трьох точках однієї прямої (Рис. 1).

Розглянемо теорему, двоїсту до теореми Паскаля – теорему Бріаншона.

Принцип двоїстості на площині: кожному проективному твердженню відносно елементів (точок, прямих) площини відповідає рівносильне йому інше твердження (двоїсте), яке дістають з першого заміною в ньому слова "точка" словом "пряма" і слова "пряма" словом "точка".

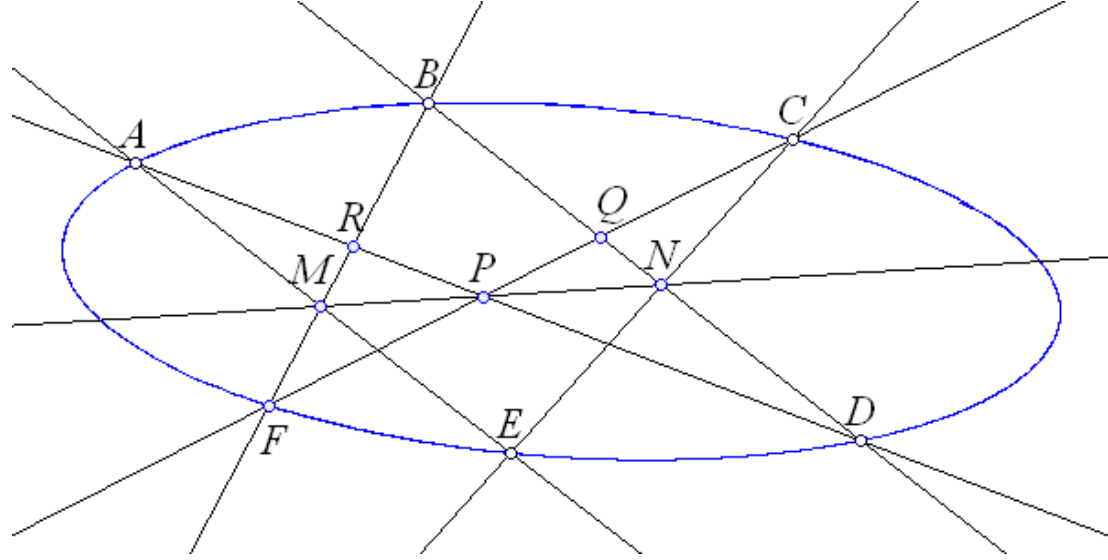

Рис. 1. Теорема Паскаля.

Для того, щоб сформулювати двоїсту теорему, необхідно знайти поняття, двоїсті до понять, що вживаються у теоремі Паскаля. Пошук пропонується організувати наступним чином: виписати поняття, що застосовуються у теоремі Паскаля, а тоді за принципом двоїстості дібрати відповідні. Результати діалогу викладача зі студентами поступово фіксуються на екрані комп'ютера, внаслідок чого з'являються, наприклад, наведені нижче таблині 1 і 2

Таблиця 1.

## **Основні поняття теорем Паскаля і Бріаншона**

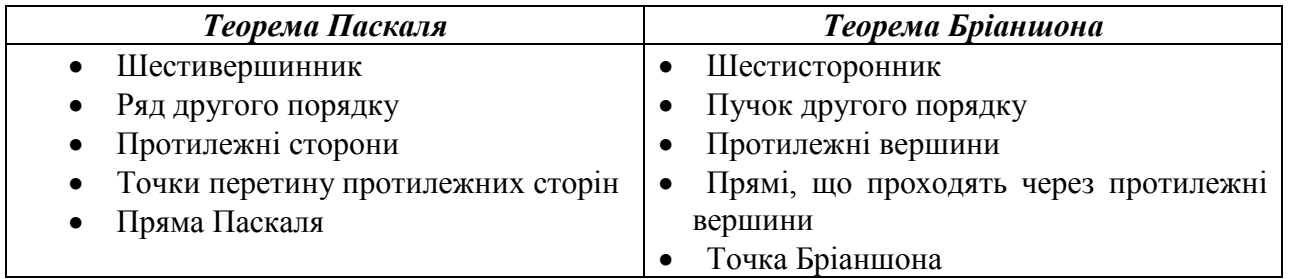

Далі, замінивши відповідні поняття, отримаємо формулювання двоїстої теореми – теореми Бріаншона.

*Теорема Бріаншона.* Для того, щоб сторони шестисторонника належали пучку другого порядку, необхідно і достатньо, щоб прямі, які проходять через протилежні вершини шестисторонника, перетинались в одній точці.

Справедливість теореми Бріаншона очевидна, оскільки вона є двоїстою до теореми Паскаля.

Аналогічно до вивчення теоретичного матеріалу можна організувати практичне заняття. Спочатку розглянути задачу на застосування теореми Паскаля (задача 1 в табл. 2), а тоді за принципом двоїстості сформулювати умову аналогічної задачі на застосування теореми Бріаншона (задача 1/ ).

### **Застосування теорем Паскаля і Бріаншона**

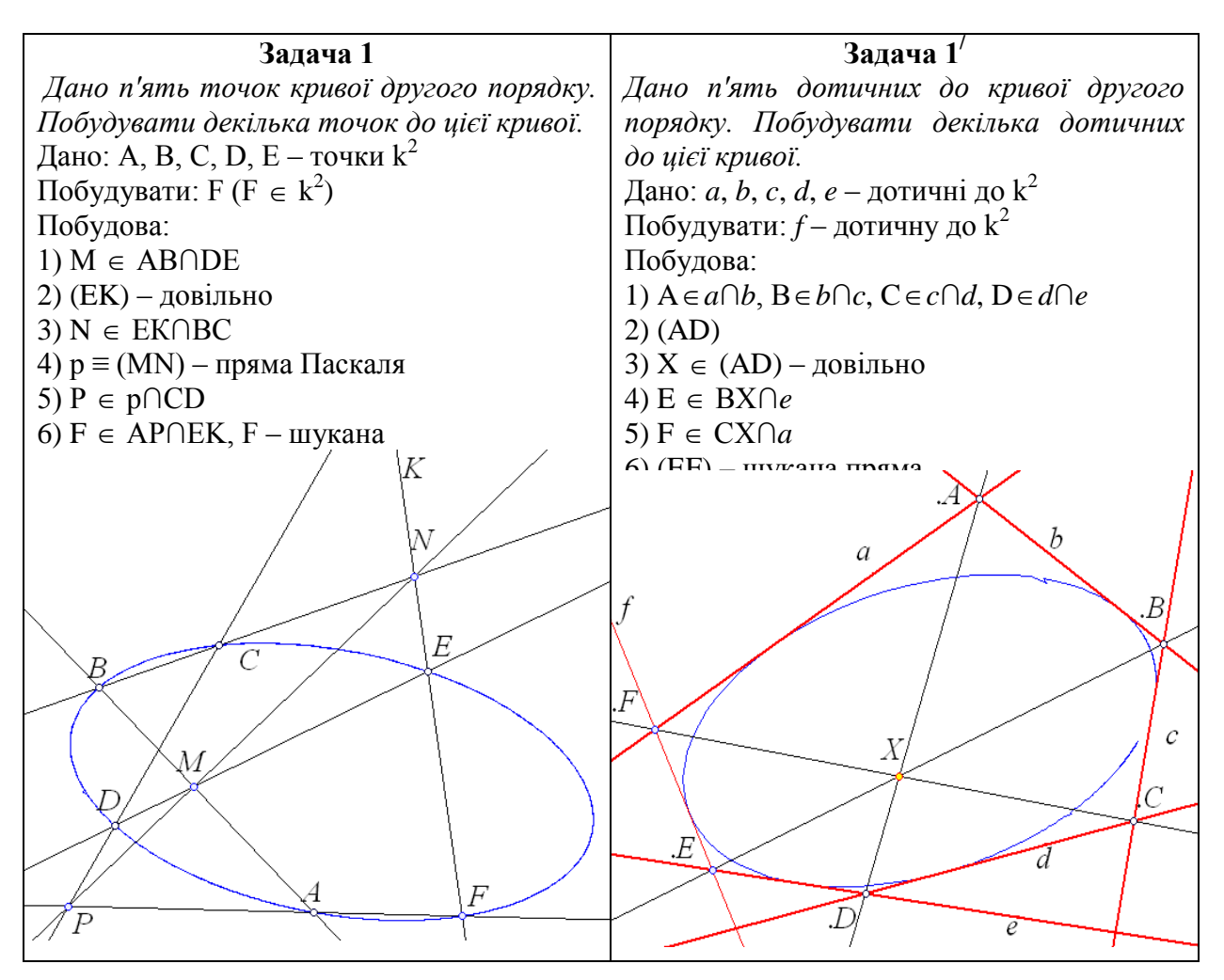

Виконання ілюстрацій для цих задач за допомогою пакету DG є досить зручним і ефективним. Для того щоб отримати інші розв'язки цих задач, необхідно змінити положення прямої ЕК (задача 1) і точки Х (задача 1/ ). Тоді можна побачити, як рухаються шукані елементи.

Ця програма дозволяє не тільки вдало виконати побудову креслення, але й дослідити деякі особливості теореми Паскаля. Цікаві висновки можна отримати, переміщуючи вершини на рисунку до задачі 1. При цьому ми бачимо, як змінюються положення прямих та форма кривої другого порядку.

Для організації експерименту доцільно поставити такі питання:

- 1. Які особливості має пряма Паскаля, якщо протилежні сторони однієї пари шестивершинника, вписаного в криву другого порядку, паралельні? (Пряма Паскаля паралельна вказаним прямим).
- 2. Які особливості має пряма Паскаля та сам шестивершинник, якщо протилежні сторони двох пар шестивершинника паралельні? (Пряма Паскаля є невласною, а прямі останньої пари теж виявляться паралельними).

Розглянемо застосування частинного випадку теореми Паскаля для п'ятивершинника до розв'язування задач із застосуванням пакету DG.

На екрані комп'ютера розміщені умова задачі та її короткий запис. Етап аналізу розв'язання задачі пропонується побудувати у формі діалогу студента з комп'ютером. Діалог будується наступним чином: студенту пропонується вибрати з декількох варіантів правильну відповідь на систему питань. Першим є питання: Яку вершину вважати за подвійну? Воно

відображає основну ідею розв'язання: застосування частинного випадку теореми Паскаля для п'ятивершинника, приймаючи одну з вершин за подвійну, а саме ту, в якій необхідно побудувати дотичну. Обираючи неправильний варіант, користувач бачить на екрані повідомлення про помилку. Після вибору правильного варіанту з'являється наступне запитання щодо ім'я шестивершинника. Якщо студент обрав правильну відповідь, ланка питань продовжується. Наступним кроком є питання про протилежні сторони п'ятивершинника. Надається можливість дібрати до трьох сторін їм протилежні. Зробивши правильний вибір, користувач бачить наступне запитання і так далі. Після правильної відповіді на останнє запитання, виконується побудова.

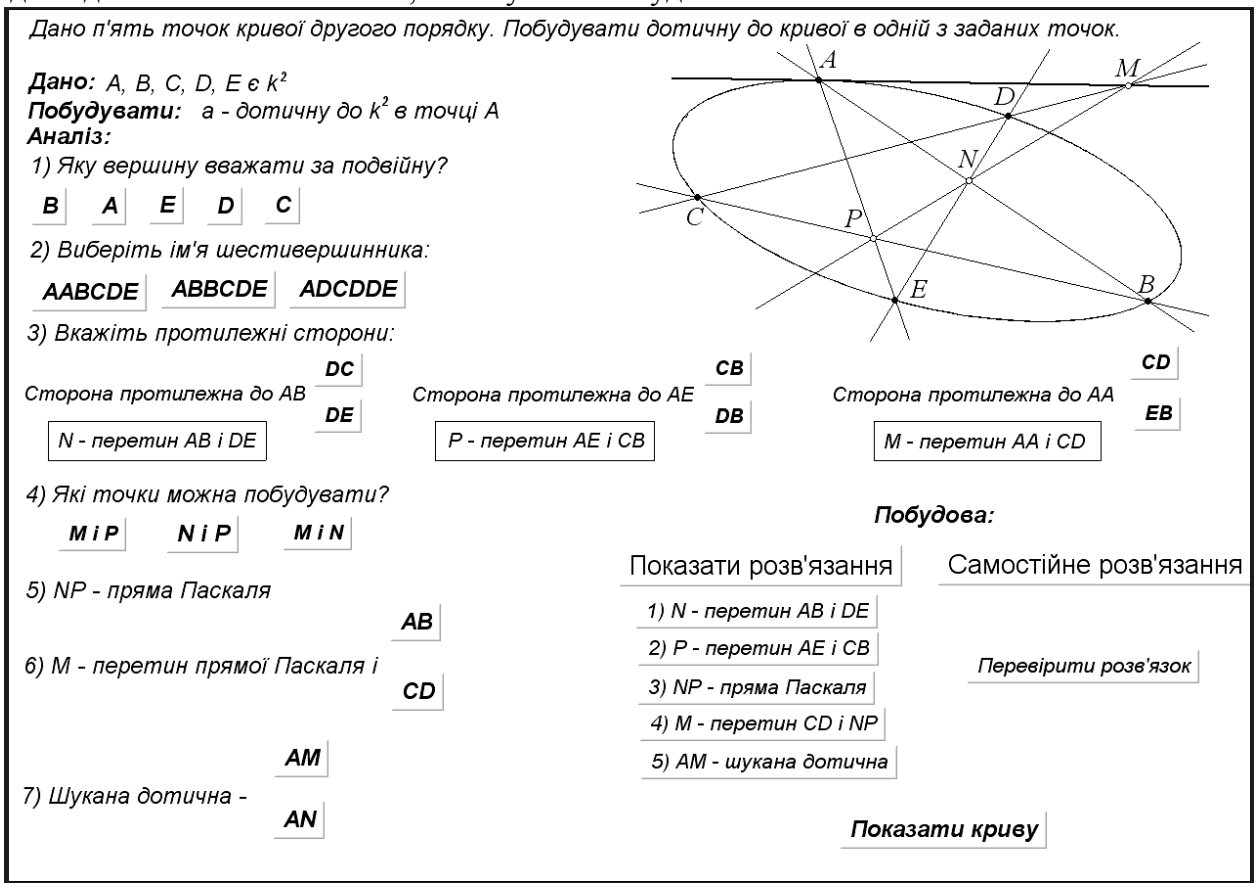

Рис. 2. Реалізація діалогового режиму роботи студента з комп'ютером.

У ході діалогу студенту надається можливість вибрати готове розв'язання задачі, або провести його самостійно, використовуючи функції пакету. Для того, щоб розглянути готове розв'язання, необхідно натиснути кнопку "Показати розв'язання". Після її натискання з'являється послідовність кнопок, кожна з яких відповідає кроку побудови шуканого елемента. Якщо користувач вирішив виконати побудову самостійно, необхідно натиснути кнопку "Самостійне розв'язання". У цьому випадку передбачена можливість перевірки правильності розв'язання задачі. На екрані з'являється кнопка "Перевірити розв'язок". Після її натискання шуканий елемент підсвічується зеленим кольором: порівнюючи його з побудованим за алгоритмом студента, можна побачити, правильно виконана побудова чи ні.

На екрані весь час присутня кнопка "Показати криву". Її функція полягає у побудові кривої, яка проходить через дані п'ять точок. Змінюючи положення даних елементів, можна спостерігати, як крива змінює свій вигляд, перетворюючись в еліпс, параболу чи гіперболу. Вона також є додатковим засобом перевірки: якщо шукана дотична побудована правильно, то видно, що вона дійсно дотикається до кривої у вказаній точці, а не перетинає її або не має з кривою спільних точок.

Використовуючи цю задачу, можна дослідити, як краще розміщувати елементи для більшої наочності зображення. Студенти проводять експеримент, переміщуючи задані точки

і намагаються знайти відповідь на таке запитання: як краще розмістити точки, щоб всі необхідні елементи були присутні на рисунку?

Після виконання експериментів бажано їх обговорити і підвести студентів до можливих висновків, наприклад:

- бажано задані точки розташовувати на приблизно однакових відстанях одна від одної, але їх порядок обирати так, щоб утворювався неопуклий многокутник;
- положення точки, в якій треба побудувати дотичну, залежить від положення інших точок, особливо сусідніх, вона не повинна бути розташована дуже близько до них;
- точку дотику необхідно вибирати таким чином, щоб дотична в ній не була паралельною до протилежної сторони.

Підсумовуючи вищесказане, можна зробити висновок, що запропоноване електронне навчальне середовище сприяє досягненню цілей навчального процесу. Застосування ІКТ дозволяє поєднувати особистісно орієнтований та дослідницький підходи, створювати умови для полегшення і активізації процесу здобуття нових знань і вмінь: для кращого сприйняття, усвідомлення і запам'ятовування навчального матеріалу, глибшого його опрацювання, формування вмінь розв'язування типових задач, розвитку навичок дослідницької роботи. Продумане, доцільне використання ІКТ на аудиторних заняттях забезпечує умови для перебігу процесу адаптації студентів до навчального середовища: від орієнтації в ньому на аудиторних заняттях до успішного функціонування в ньому під час самостійного опрацювання матеріалу чи виконання індивідуальних навчально-дослідних завдань.

Напрямки розробки електронного супроводу, визначені та апробовані на даній темі, доцільно мати на увазі і при розгляді інших тем як проективної геометрії, так і інших математичних навчальних курсів. Їх конкретне електронне наповнення потребує спеціального дослідження. До такої діяльності доцільно залучати студентів, передбачаючи її при виконанні індивідуальних навчально-дослідних завдань, курсових, дипломних та магістерських робіт. Практика свідчить, що власний досвід, отриманий майбутнім учителем у педагогічному університеті, є ключем до того, щоб сучасні ідеї математичної освіти проникали в школу. Запорукою цього є насиченість цими ідеями університетських курсів та організація відповідної діяльності студентів упродовж всього навчання в університеті.

### **ЛІТЕРАТУРА:**

- 1. Биков В.Ю. Теоретико-методологічні засади створення і розвитку сучасних засобів та етехнологій навчання//Розвиток педагогічної і психологічної наук в Україні 1992-2002. Збірник наукових праць до 10-річчя АПН України /Академія педагогічних наук України. – Частина 2. – Харків: "ОВС", 2002. – С.182-199.
- 2. Раков С.А., Горох В.П. та ін. Відкриття геометрії через комп'ютерні експерименти в пакеті DG .– Харків: ХДПУ, 2002.-134с.
- 3. Раков С.А. Математична освіта: компетентністний підхід з використанням ІКТ: Монографія. Харків: Факт, 2005. – 360с.

## **УДК 378.14 Моклюк М.О.**

# *ВИВЧЕННЯ ФІЗИКИ НА БАЗІ ДИСТАНЦІЙНИХ ТЕХНОЛОГІЙ – ОДИН ІЗ ПРОЯВІВ СУЧАСНОГО ОСВІТНЬОГО СЕРЕДОВИЩА*

*У статті розглядається сучасне освітнє середовище, яке формується шляхом впровадження в навчально-виховний процес вивчення фізики дистанційних технологій.* 

*A modern educational environment which is formed by introduction in the educationaleducating process of study of physics of the controlled from distance technologies is examined in the article.*